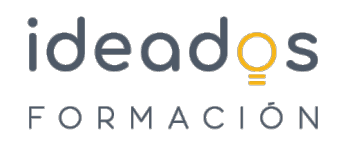

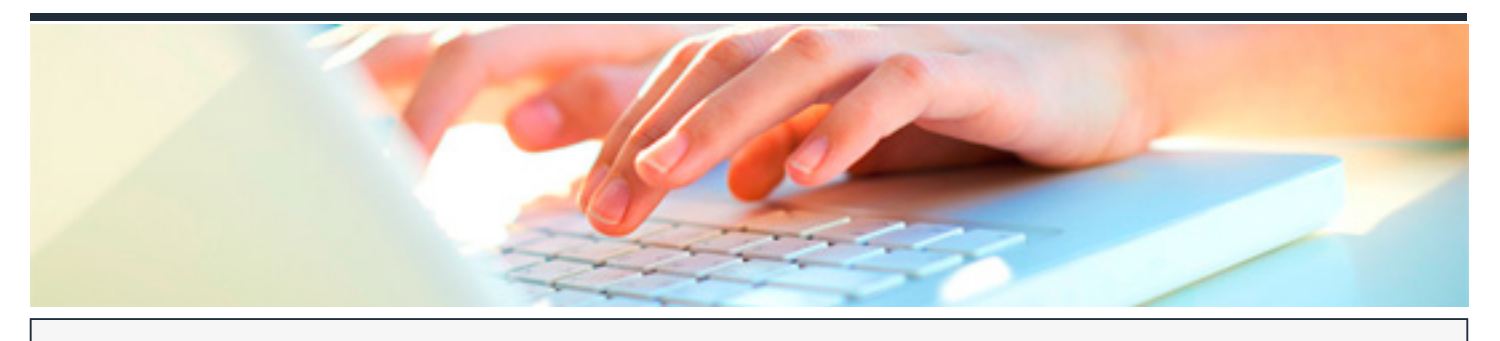

# **MICROSOFT 365: POWERPOINT BÁSICO**

DURACIÓN: 30 horas CRÉDITOS ECTS: 0

## **OBJETIVOS**

Aprender a crear presentaciones electrónicas con la aplicación Microsoft PowerPoint, en el que se explican las funciones básicas del programa para crear, modificar y exponer presentaciones gráficas multimedia.

## **PROGRAMA CONTENIDOS**

### **Introducción a las aplicaciones de Office**

- 1. Introducción a Office
- 2. Trabajo con documentos
- 3. Obtener ayuda y otros recursos

### **PowerPoint Básico**

- 1. Introducción y objetivos del nivel básico
- 2. Introducción a PowerPoint
- 3. Abrir y guardar presentaciones
- 4. Modos de ver la presentación
- 5. Trabajando con diapositivas
- 6. Temas y fondos

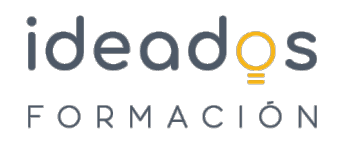

- 7. Añadir texto
- 8. Formato del texto
- 9. Dibujos y formas
- 10. Iconos, imágenes y fotografías
- 11. Presentaciones electrónicas
- 12. Test final nivel básico